# **Technical Specification 2024**

#### Standard Advertsising Formats

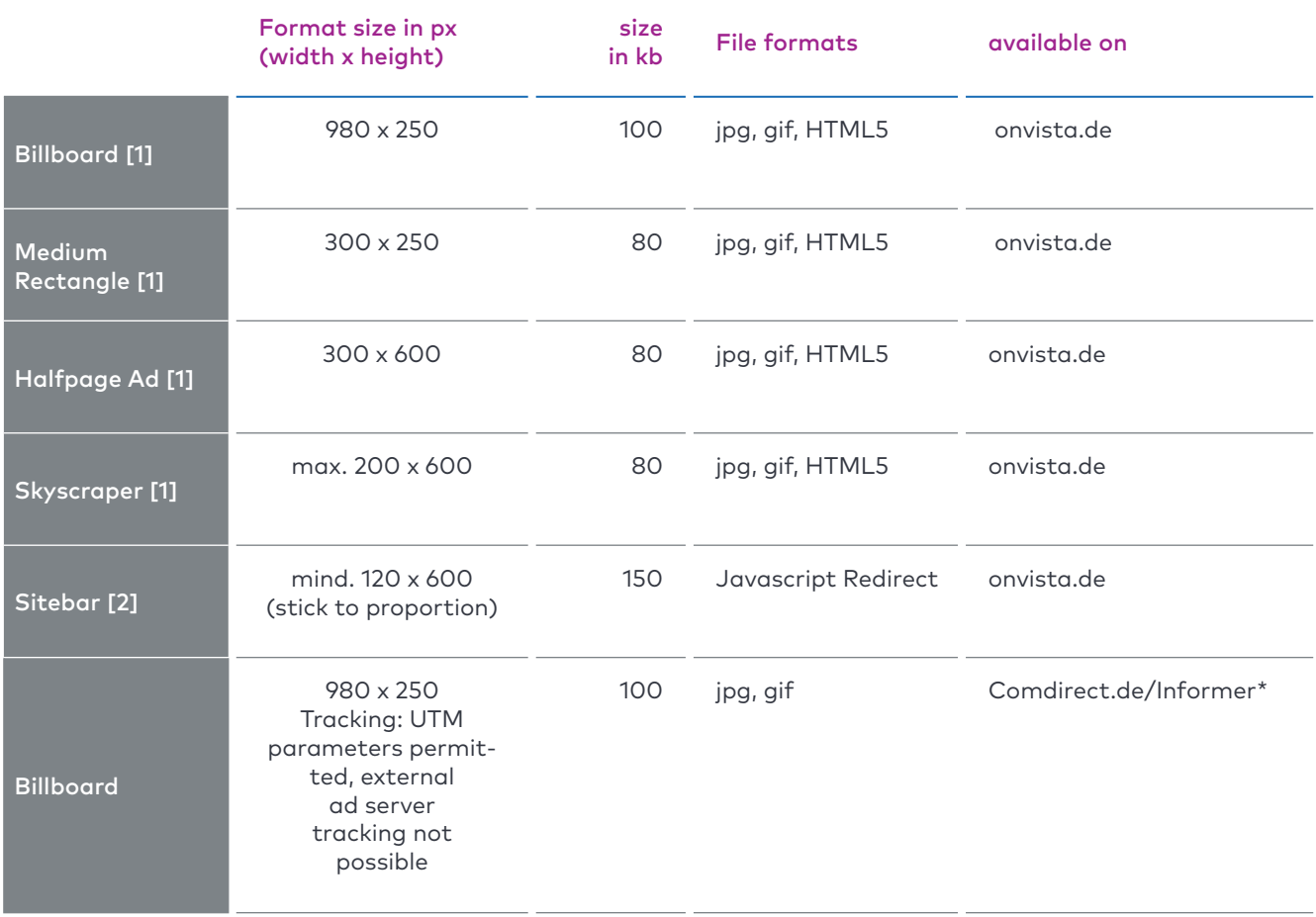

\* onvista requires written confirmation that the content of the advertising material is WpHG-compliant.

# **Technical Specification 2024**

#### Exclusive Placements

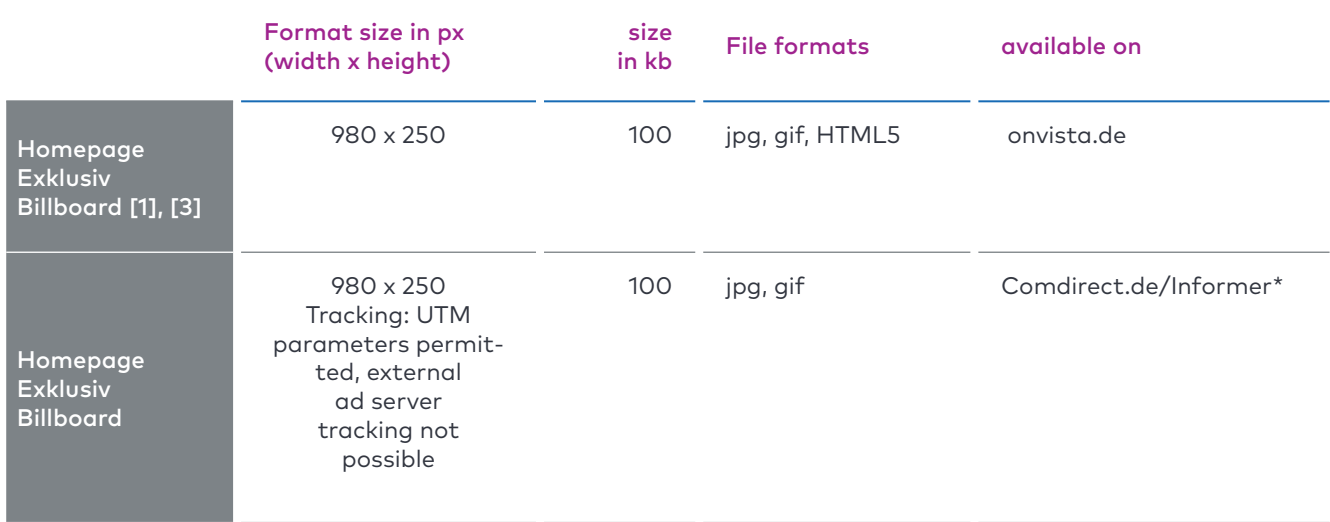

\* onvista requires written confirmation that the content of the advertising material is WpHG-compliant.

## **Technical Specification 2024**

#### E-Mail Marketing

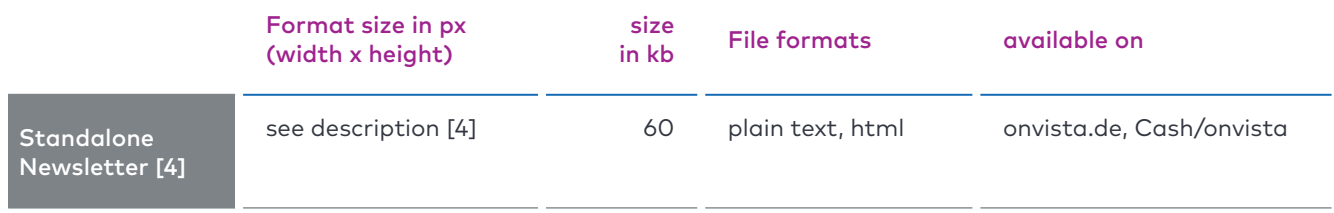

#### Content Integration

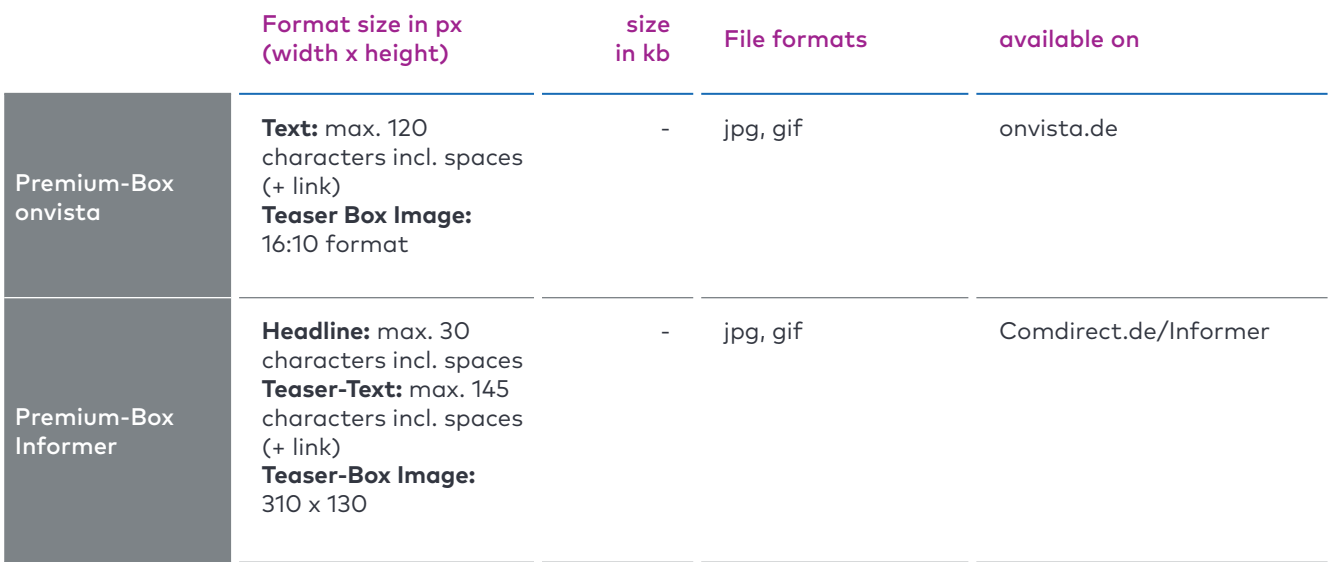

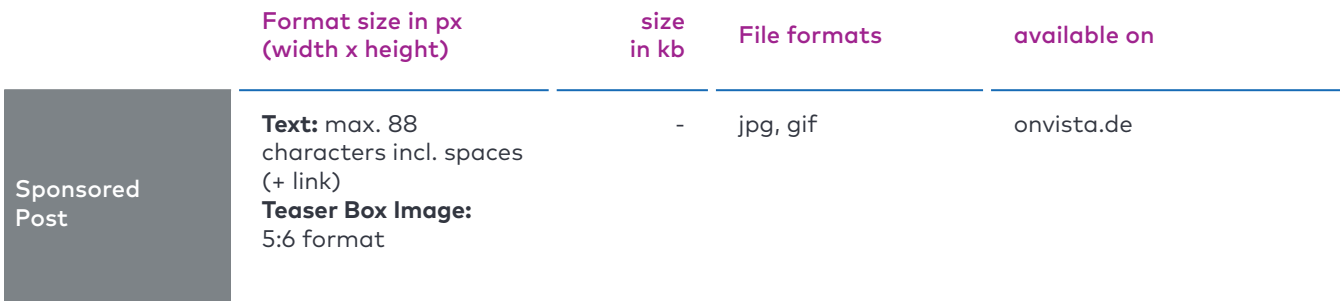

# **Technical Specification 2024**

#### Content Integration

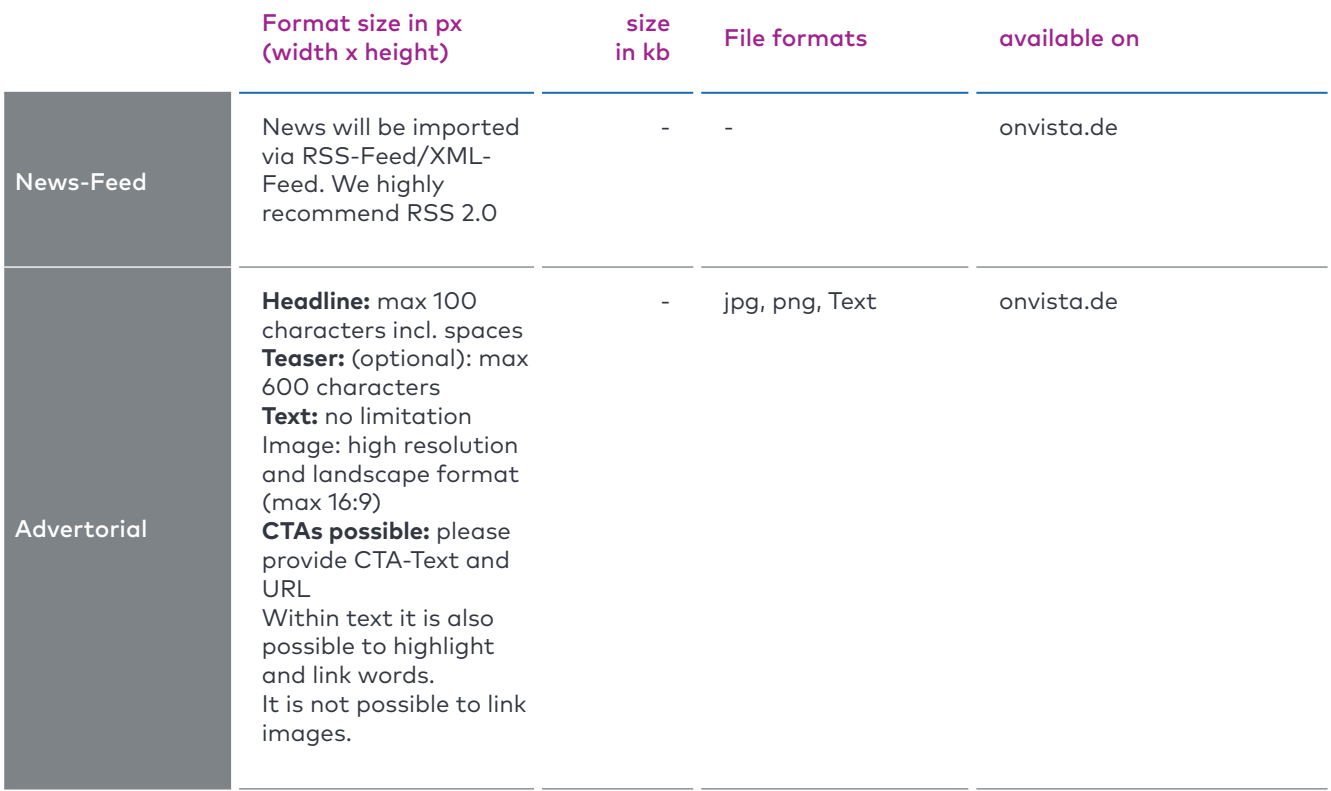

# **Technical Specification 2024**

#### onvista mobile

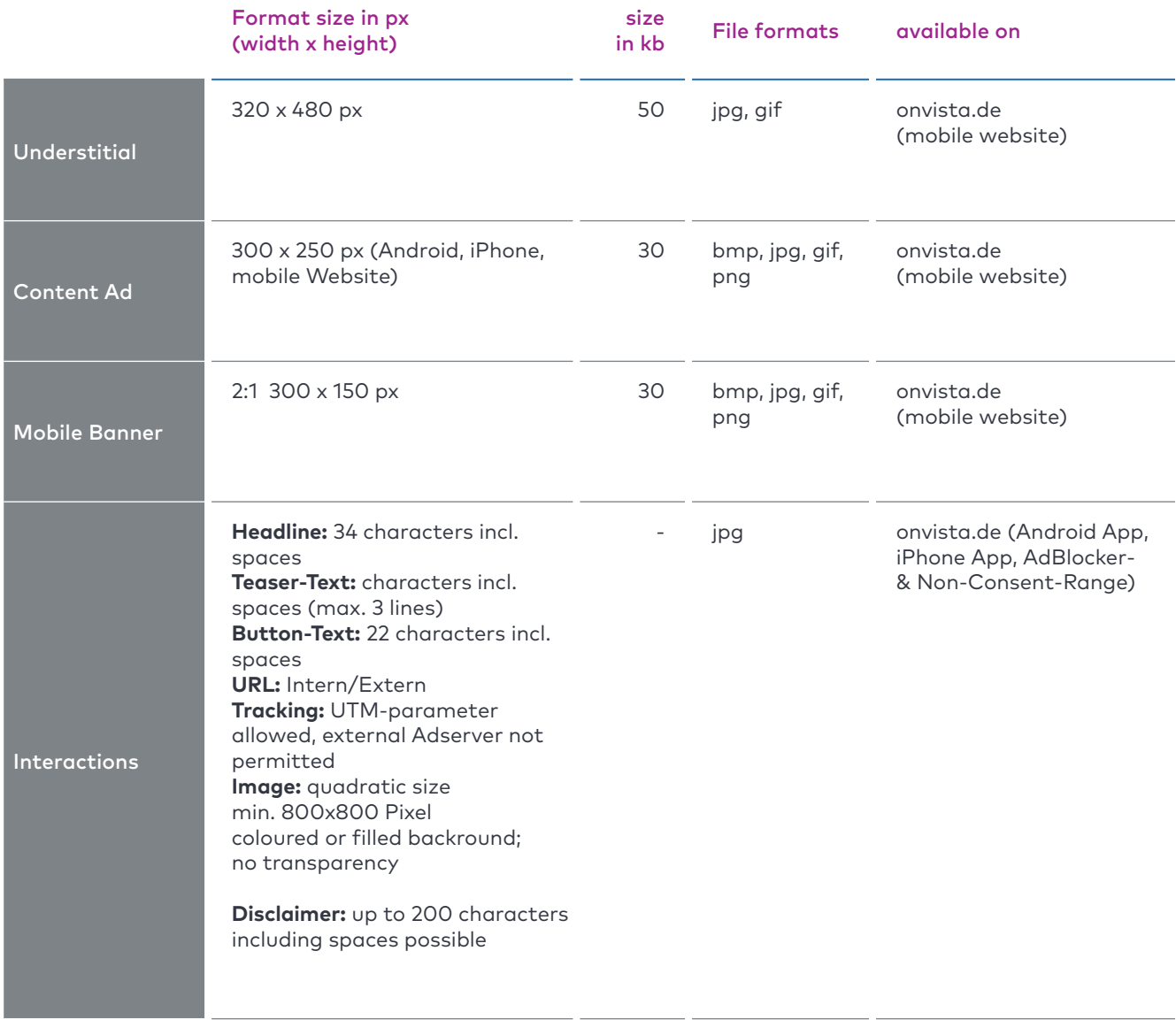

# **Technical Specification 2024**

#### onvista mobile

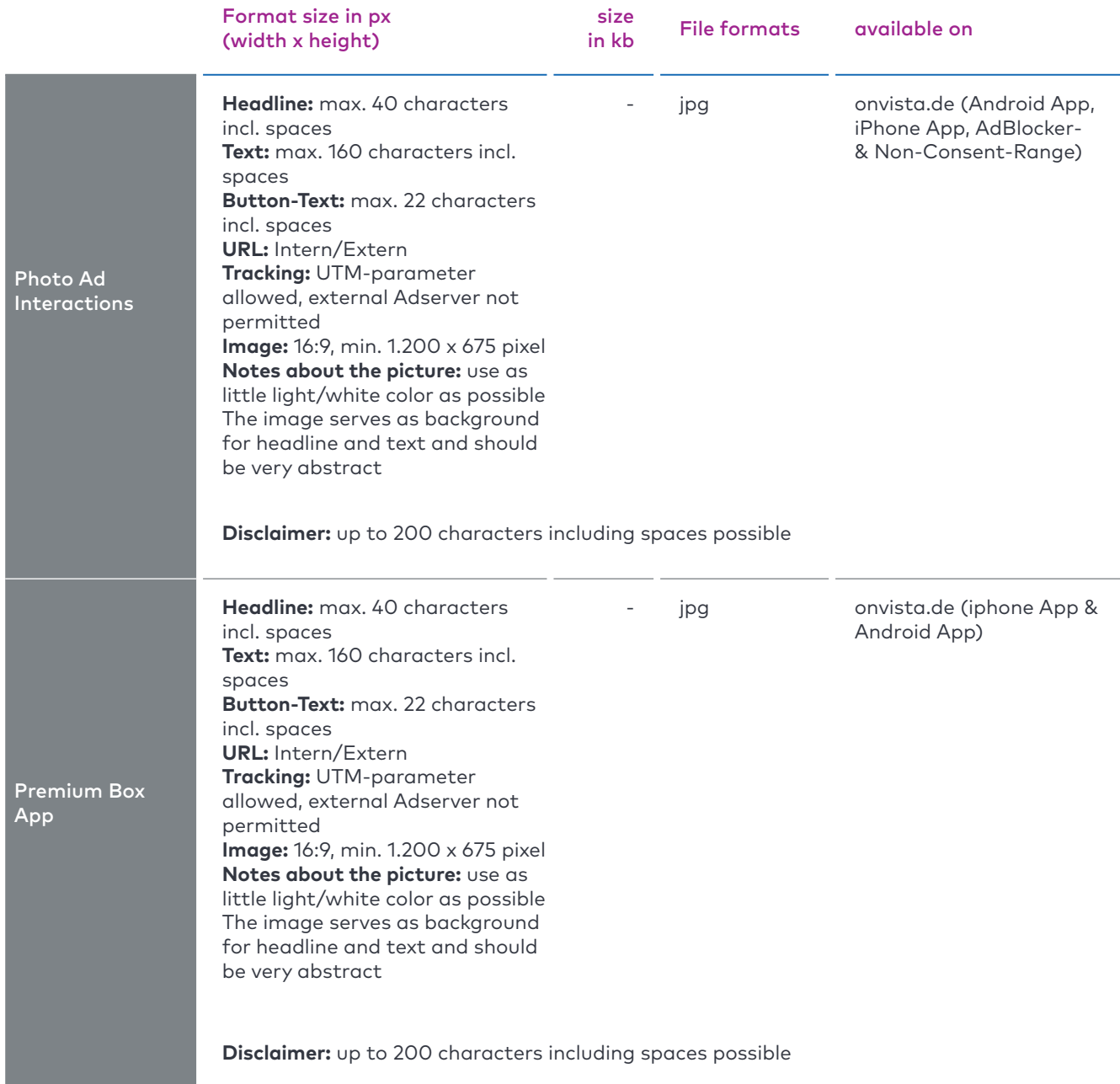

## **Technical Specification 2024**

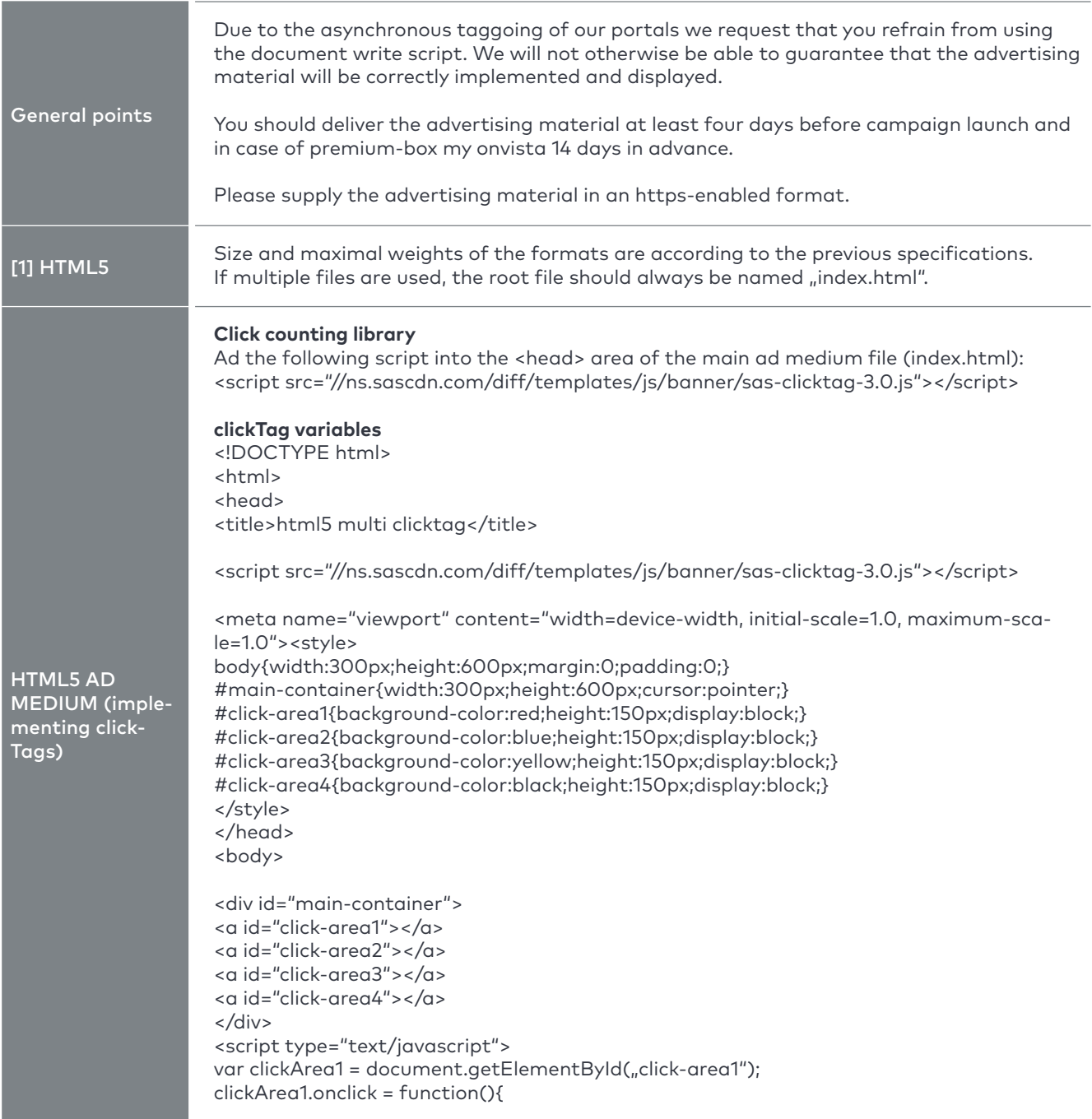

## **Technical Specification 2024**

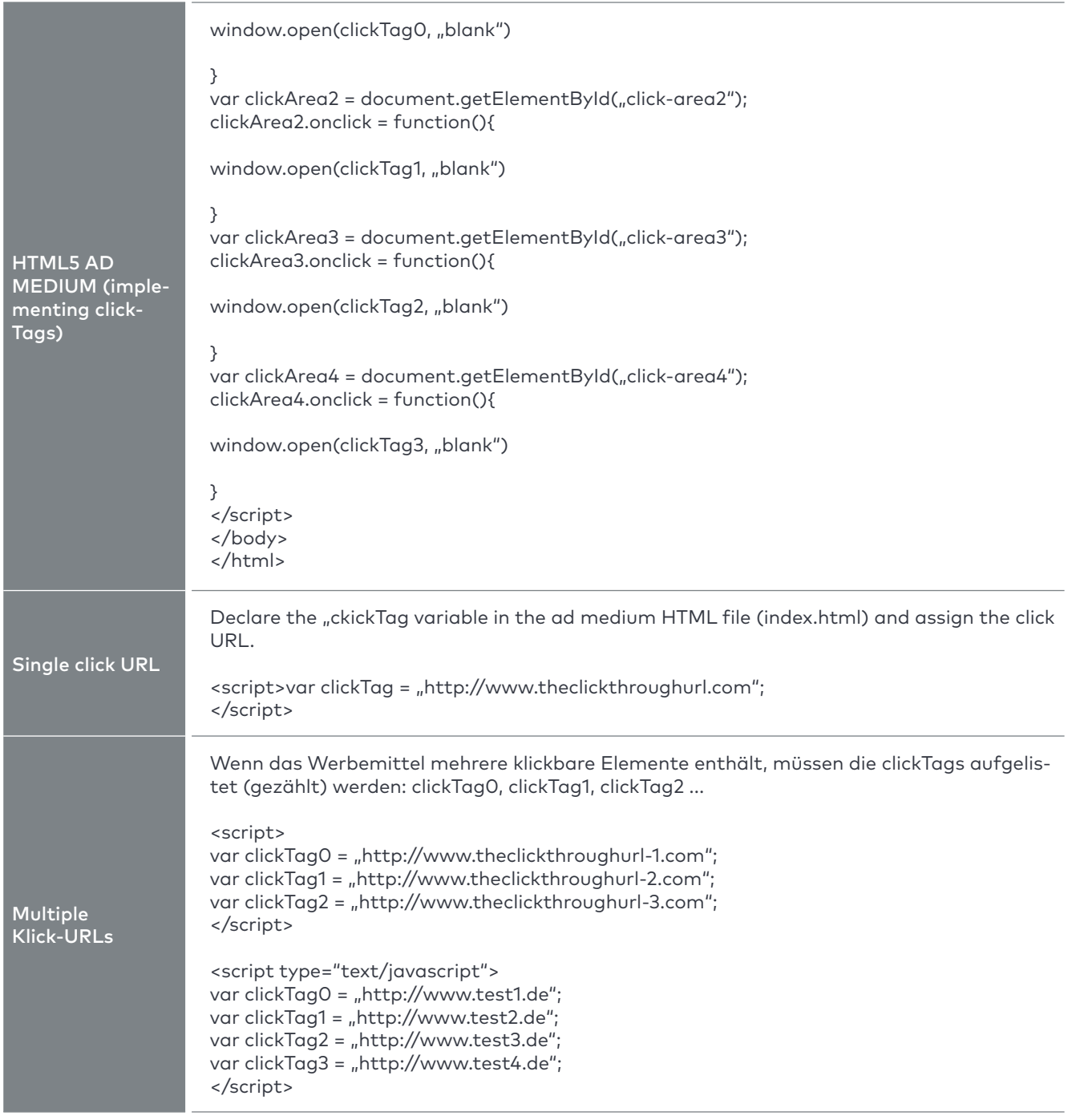

## **Technical Specification 2024**

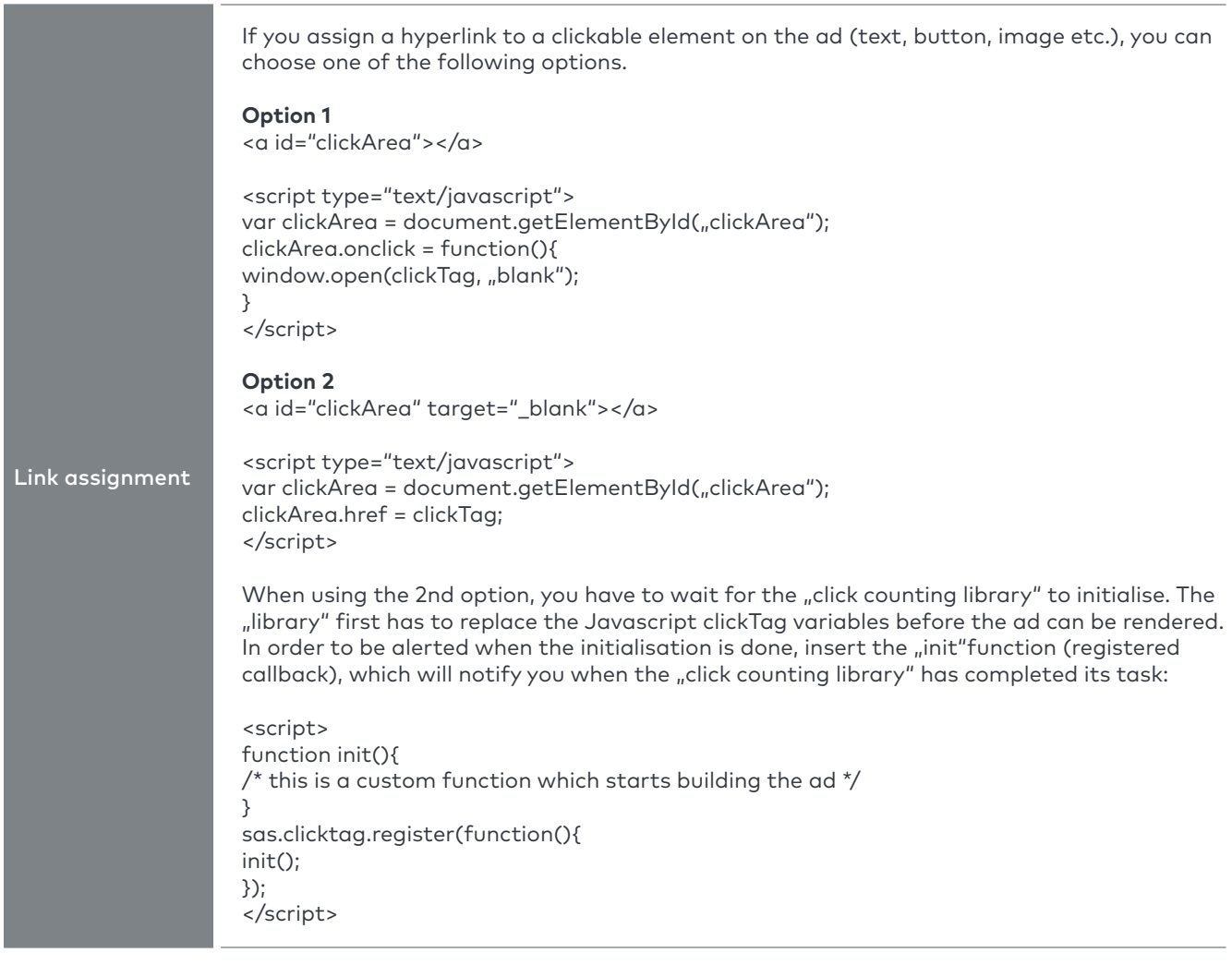

## **Technical Specification 2024**

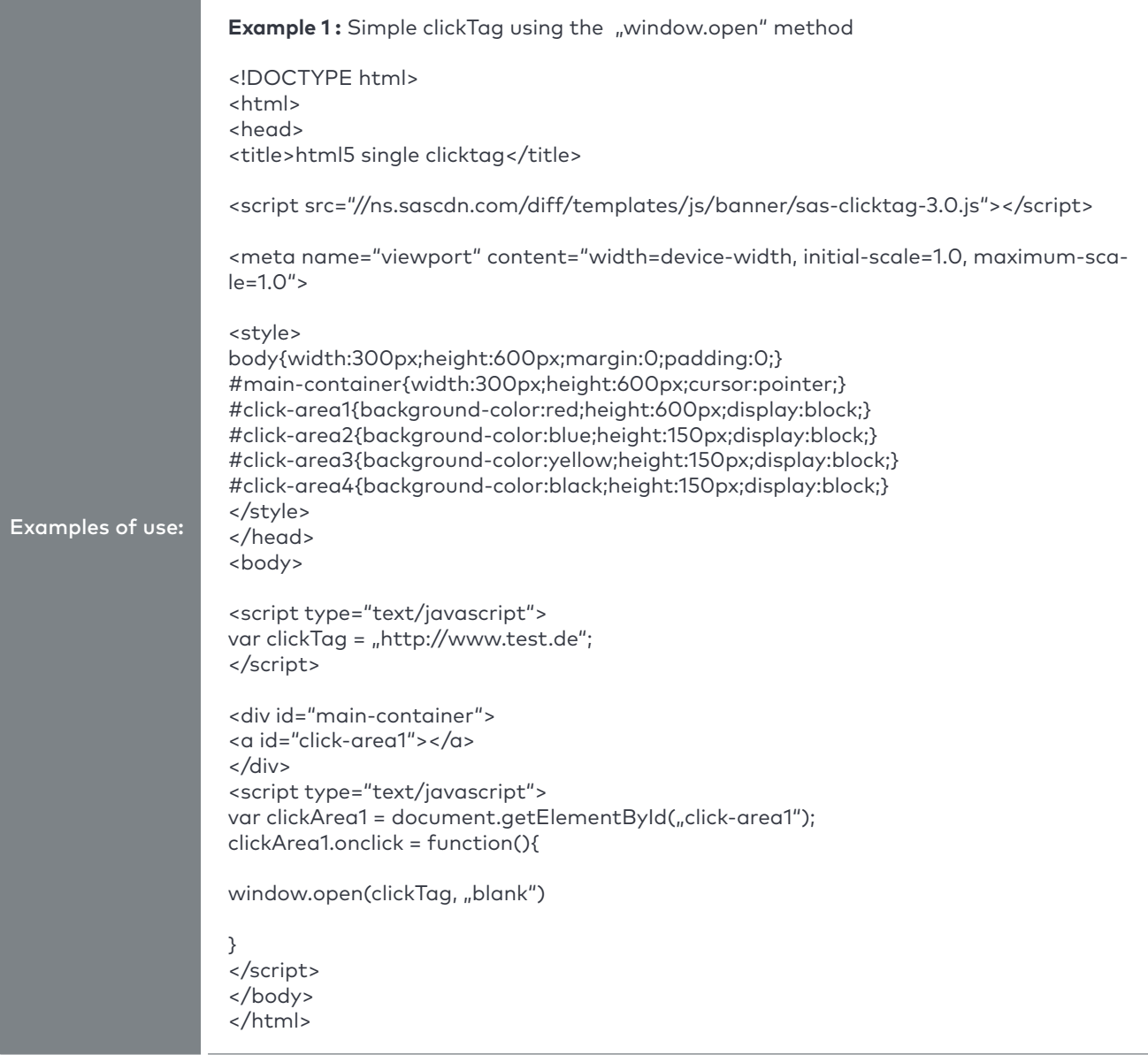

## **Technical Specification 2024**

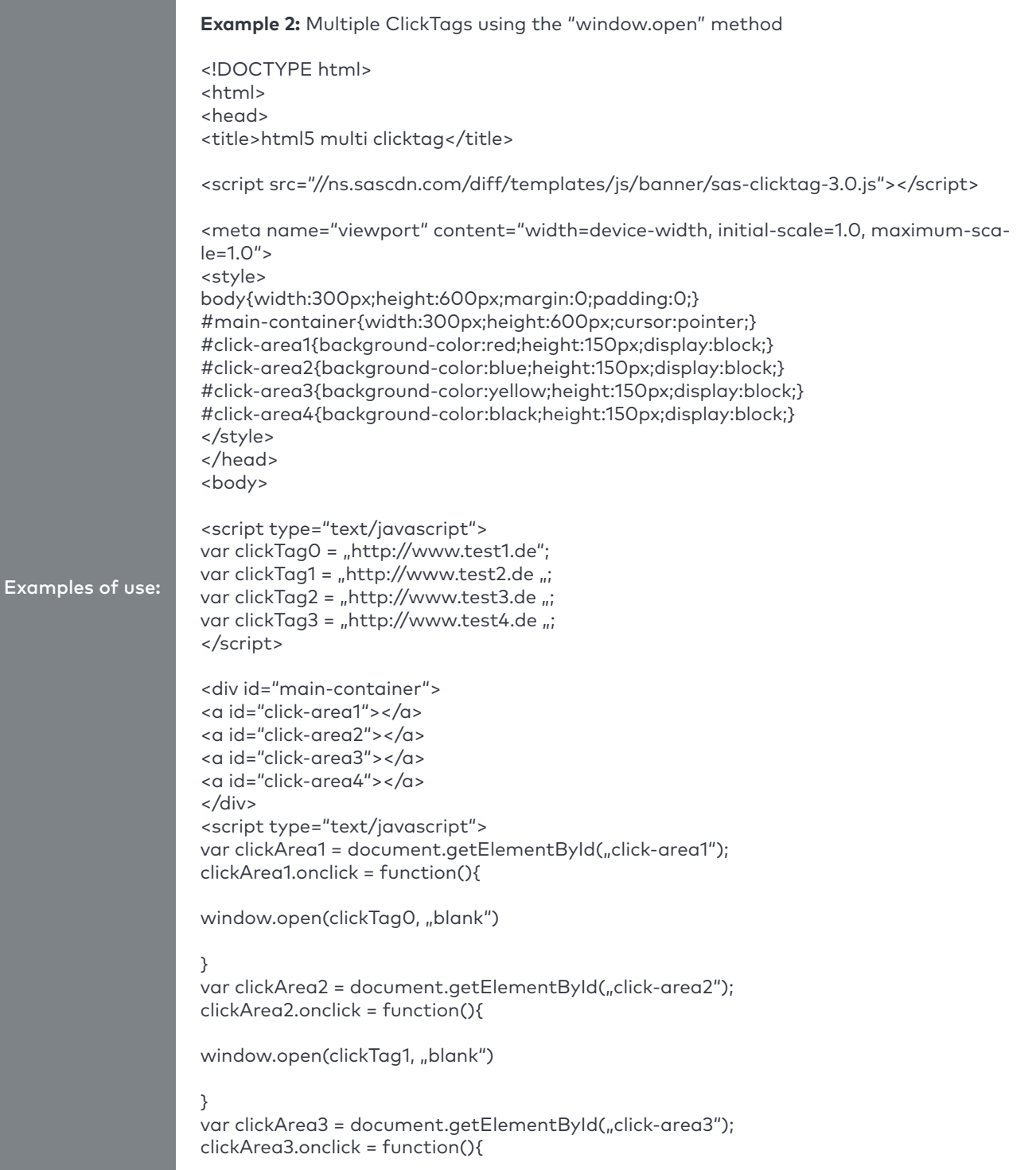

## **Technical Specification 2024**

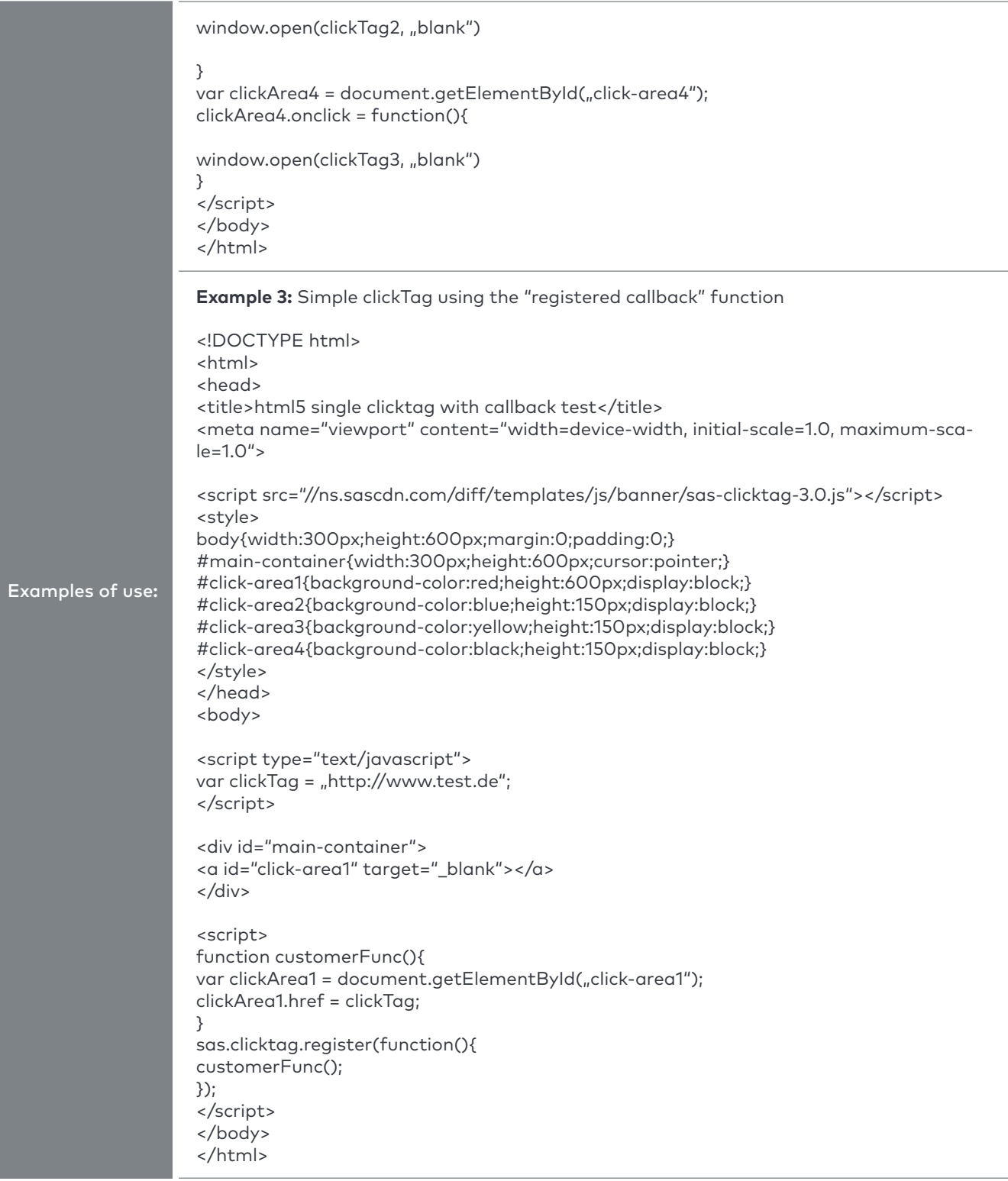

## **Technical Specification 2024**

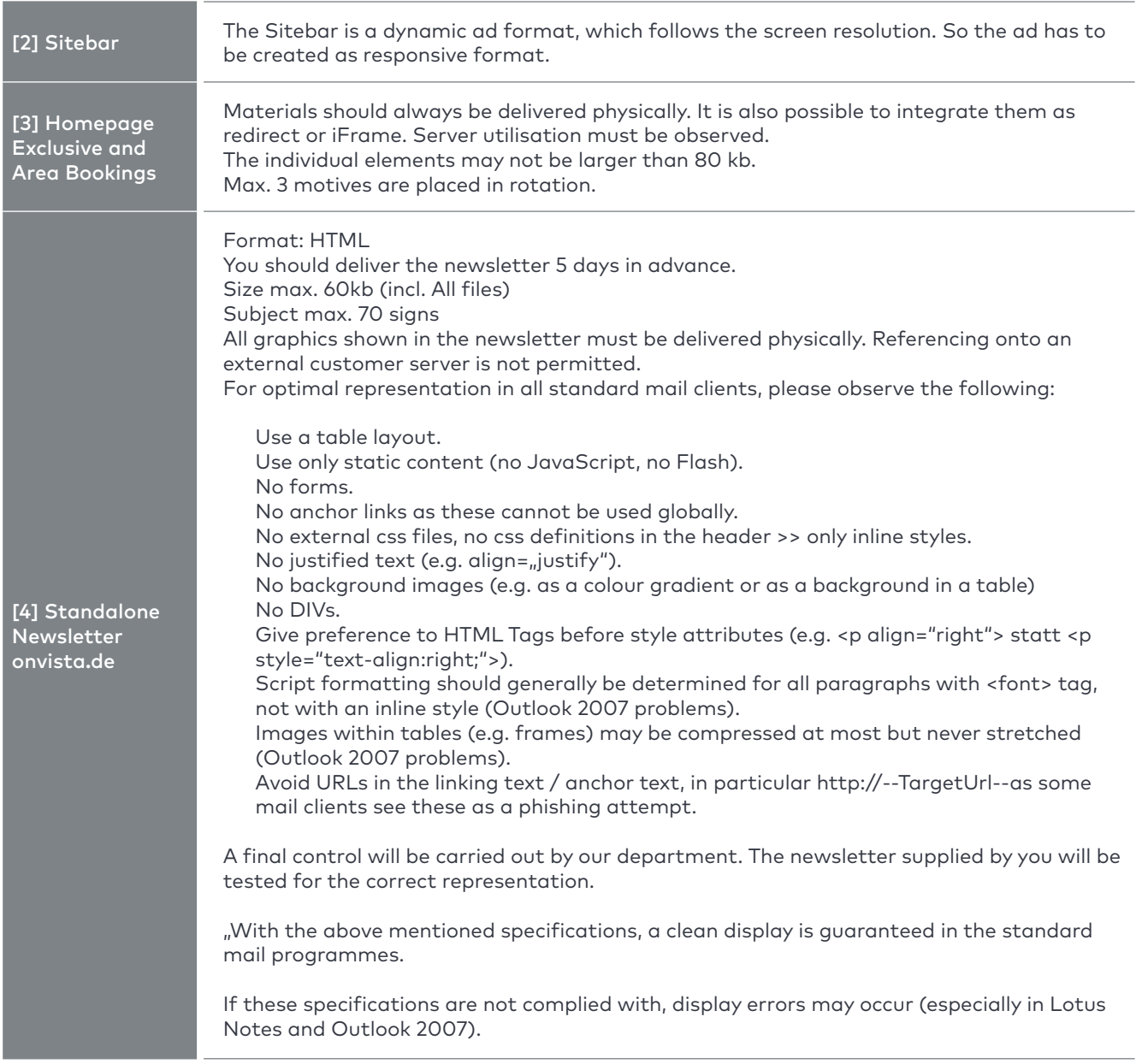